When Writing [Effective](https://tech.gsa.gov/guides/effective_user_stories/) User Stories, it is important to have descriptive summaries and detailed acceptance criteria to help the Team know when a user story is considered complete or ["done.](https://tech.gsa.gov/guides/requirements_complete/)" See the examples below:

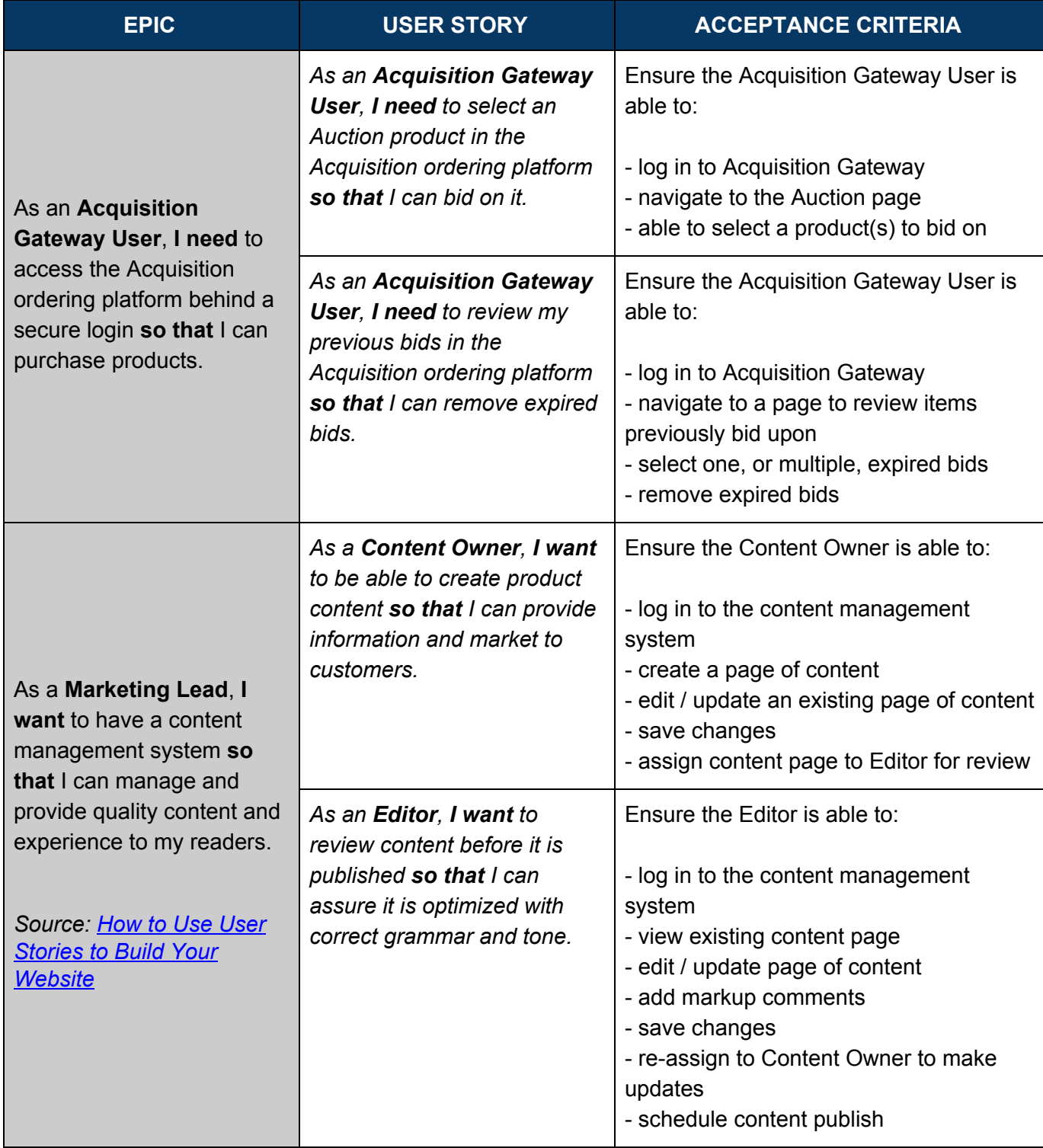

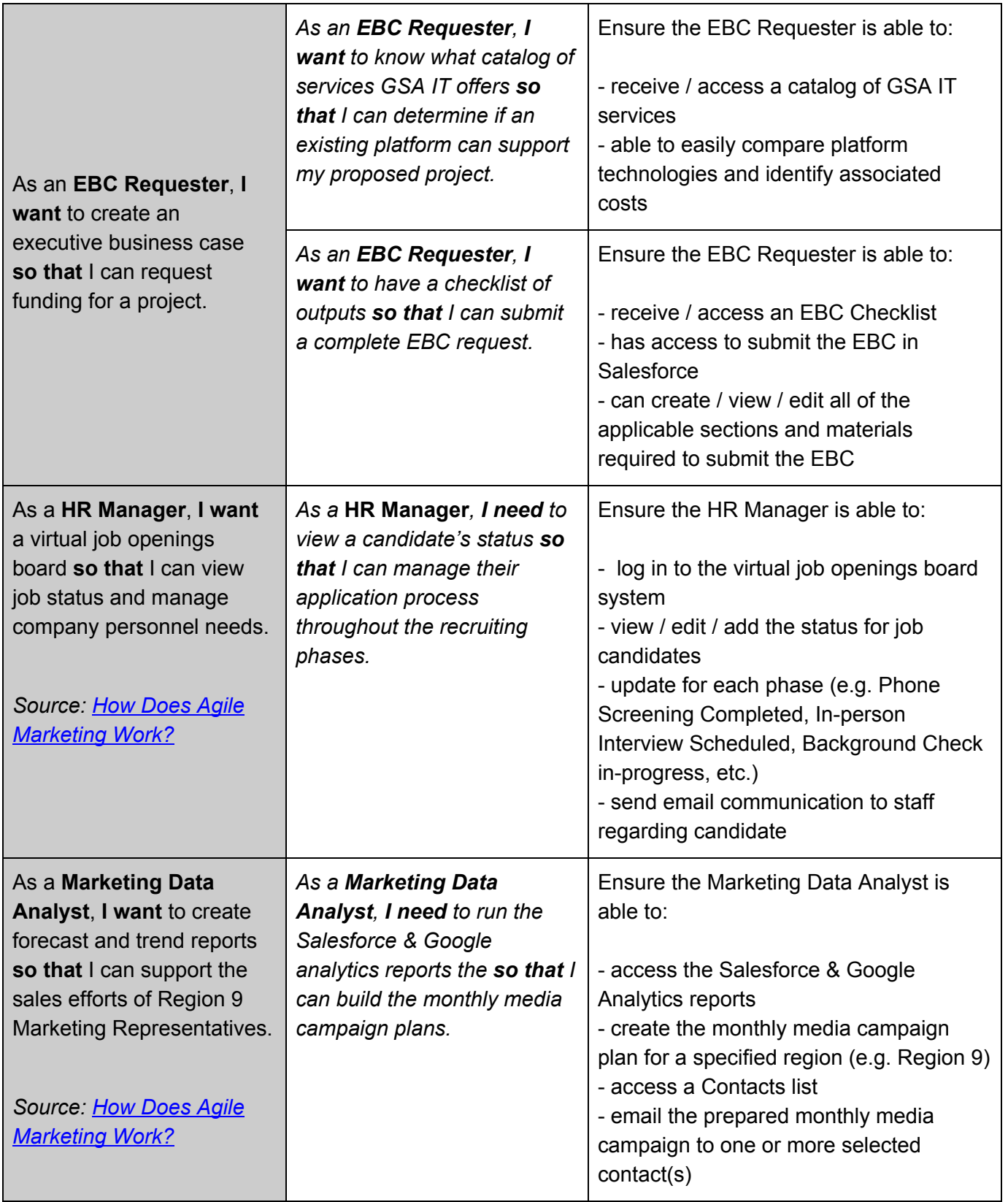